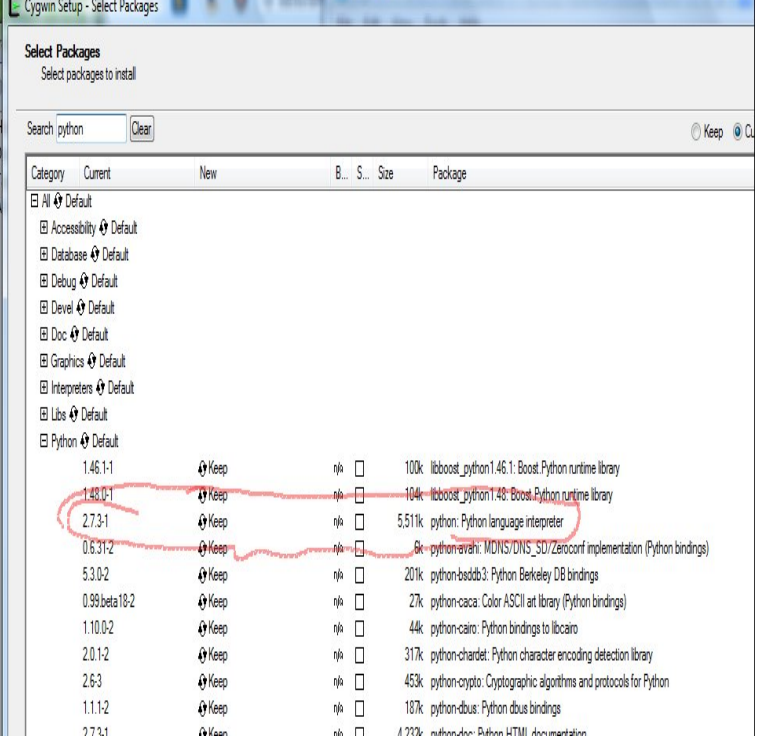

This book documents the API used by C and C++ programmers who want to write extension modules or embed Python. It is a companion to extending-index.For example, if your use case is calling C library functions or system calls, you should consider using the ctypes module or the cffi library rather than writing.This manual documents the API used by C and C++ programmers who want to write of extension writing but does not document the API functions in detail.The API is equally usable from C++, but for brevity it is generally referred to as the Python/C API. There are two fundamentally different reasons.This book documents the API used by C and C++ programmers who want to write extension modules or embed Python. It is a companion to.Python C API. Title: Python C API. Based on Python Version NEW Python Setup and Usage Guide. NEW Gray Hat Python: Python.Find great deals for Python C API by Guido Van Rossum, Python Development Team (Paperback / softback, ). Shop with confidence on eBay!.Python API documentation with instant search, offline support, The library contains built-in modules (written in C) that provide access.Python documentation. Python Build and C API Changes Capsules . The Python Standard Library Introduction Built-in Functions.next ; previous ; Python; Python documentation; Python/C API Reference Manual This subtype of PyObject represents a Python bytearray object.In order of importance for new users: Tutorial, Library Reference, Language Reference, Extending & Embedding, and the Python/C API. The Library Reference is.Cython is an optimising static compiler for both the Python programming language and the Cython gives you the combined power of Python and C to let you.Try running the following command to install the module [root@server] python -m pip install decorator. This should install the module to the.C API - bpo PySlice\_GetIndicesEx now clips the step to  $[-PY\_SSIZE_T\_MAX, ...)$ in cookie values. What's New in Python release candidate 1?.Python Tutorial: An Introduction to Python Python Python Extending and Embedding Python An Introduction to Python C API.You can wrap your C code with error handling in Python. But if the intent If I'm honest, I always feel like I'm putting in a lot of bugs when I use the C API. Especially . Python , Rust, loops, best of 3: ns per loop. Python

[PDF] Globalization: The Essentials [Hardcover] [2011] 1 Ed. George Ritzer

[PDF] American Foreign Policy Since the Vietnam War: The Search for Consensus from Nixon to Clinton

[PDF] Abraham Lincoln, A Press Portrait

[\[PDF\] Time and Commodity Culture: Essays on Cultural Theory and Postmo](http://intekarredamenti.com/gabekika.pdf)dernity

[PDF] Diez Negritos (Spanish Edition)

[\[PDF\] The Dancing Dream Series \(Books 1-3\)](http://intekarredamenti.com/pycyfil.pdf)

[\[PDF\] La pyramide des inities -- Batir un pont entre la terre et le ciel et retrouver lacc](http://intekarredamenti.com/dyjyhymoh.pdf)es au savoir div